*Hydrologic Routing Formulas...* 1/13

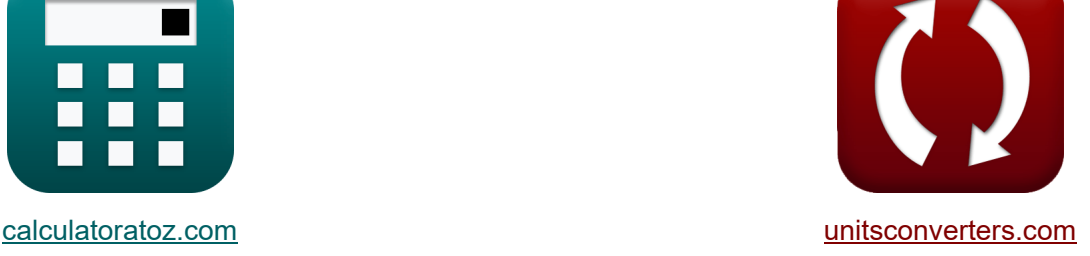

# **Routage hydrologique Formules**

[calculatrices](https://www.calculatoratoz.com/fr) ! Exemples! Conversions !

Exemples!

Signet **[calculatoratoz.com](https://www.calculatoratoz.com/fr)**, **[unitsconverters.com](https://www.unitsconverters.com/fr)**

Couverture la plus large des calculatrices et croissantes - **30 000+ calculatrices !** Calculer avec une unité différente pour chaque variable - **Dans la conversion**

#### **d'unité intégrée !**

La plus large collection de mesures et d'unités - **250+ Mesures !**

N'hésitez pas à PARTAGER ce document avec vos amis !

*[Veuillez laisser vos commentaires ici...](https://docs.google.com/forms/d/e/1FAIpQLSf4b4wDgl-KBPJGChMJCxFlqrHvFdmw4Z8WHDP7MoWEdk8QOw/viewform?usp=pp_url&entry.1491156970=Routage%20hydrologique%20Formules)*

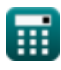

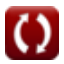

## **Liste de 22 Routage hydrologique Formules**

### **Routage hydrologique**

### **Acheminement des canaux hydrologiques**

**1) Équation pour le stockage linéaire ou le réservoir linéaire** 

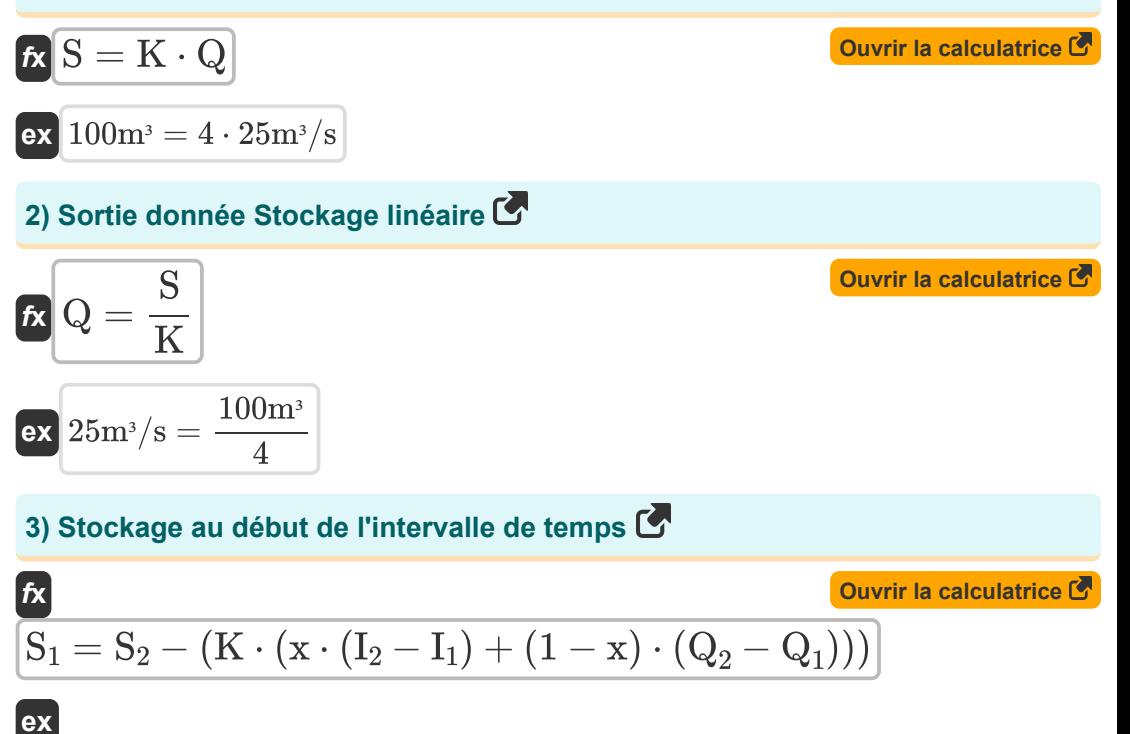

$$
\overline{14.2 = 35 - (4\cdot(1.8\cdot(65\text{m}^3/\text{s} - 55\text{m}^3/\text{s}) + (1-1.8)\cdot(64\text{m}^3/\text{s} - 48\text{m}^3/\text{s})))}
$$

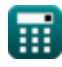

**ex**

**4) Stockage pendant la fin de l'intervalle de temps dans la méthode de routage Muskingum** 

$$
\fbox{\hskip 1em}\fbox{\hskip 1em}\fbox{\
$$

 $35.8 = 4 \cdot (1.8 \cdot (65 \text{m}^3/\text{s} - 55 \text{m}^3/\text{s}) + (1 - 1.8) \cdot (64 \text{m}^3/\text{s} - 48 \text{m}^3/\text{s})) + 15$ 

**5) Stockage pendant la fin de l'intervalle de temps dans l'équation de continuité pour la portée** 

$$
\mathbf{f} \mathbf{x}
$$
\n
$$
\mathbf{S}_2 = \left(\frac{\mathbf{I}_2 + \mathbf{I}_1}{2}\right) \cdot \Delta \mathbf{t} - \left(\frac{\mathbf{Q}_2 + \mathbf{Q}_1}{2}\right) \cdot \Delta \mathbf{t} + \mathbf{S}_1
$$
\nOur ir la calculatrice  $\mathbf{S}$ 

\nCorr.  $\mathbf{A} \cup \mathbf{F} \cup \mathbf{A} \cup \mathbf{A} \cup \$ 

$$
\text{ex}\left(35 = \left(\frac{65 \text{m}^3/\text{s} + 55 \text{m}^3/\text{s}}{2}\right) \cdot 5 \text{s} - \left(\frac{64 \text{m}^3/\text{s} + 48 \text{m}^3/\text{s}}{2}\right) \cdot 5 \text{s} + 15\right)
$$

**6) Stockage pendant le début de l'intervalle de temps pour l'équation de continuité de la portée**

$$
\begin{aligned}[t] \mathbf{\hat{S}}_1 &= \mathbf{S}_2 + \left(\frac{\mathbf{Q}_2+\mathbf{Q}_1}{2}\right)\cdot\Delta\mathbf{t} - \left(\frac{\mathbf{I}_2+\mathbf{I}_1}{2}\right)\cdot\Delta\mathbf{t}\\& \text{ex}\left[15 = 35 + \left(\frac{64\mathrm{m}^3/\mathrm{s} + 48\mathrm{m}^3/\mathrm{s}}{2}\right)\cdot 5\mathrm{s} - \left(\frac{65\mathrm{m}^3/\mathrm{s} + 55\mathrm{m}^3/\mathrm{s}}{2}\right)\cdot 5\mathrm{s}\right] \end{aligned}
$$

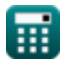

*Hydrologic Routing Formulas...* 4/13

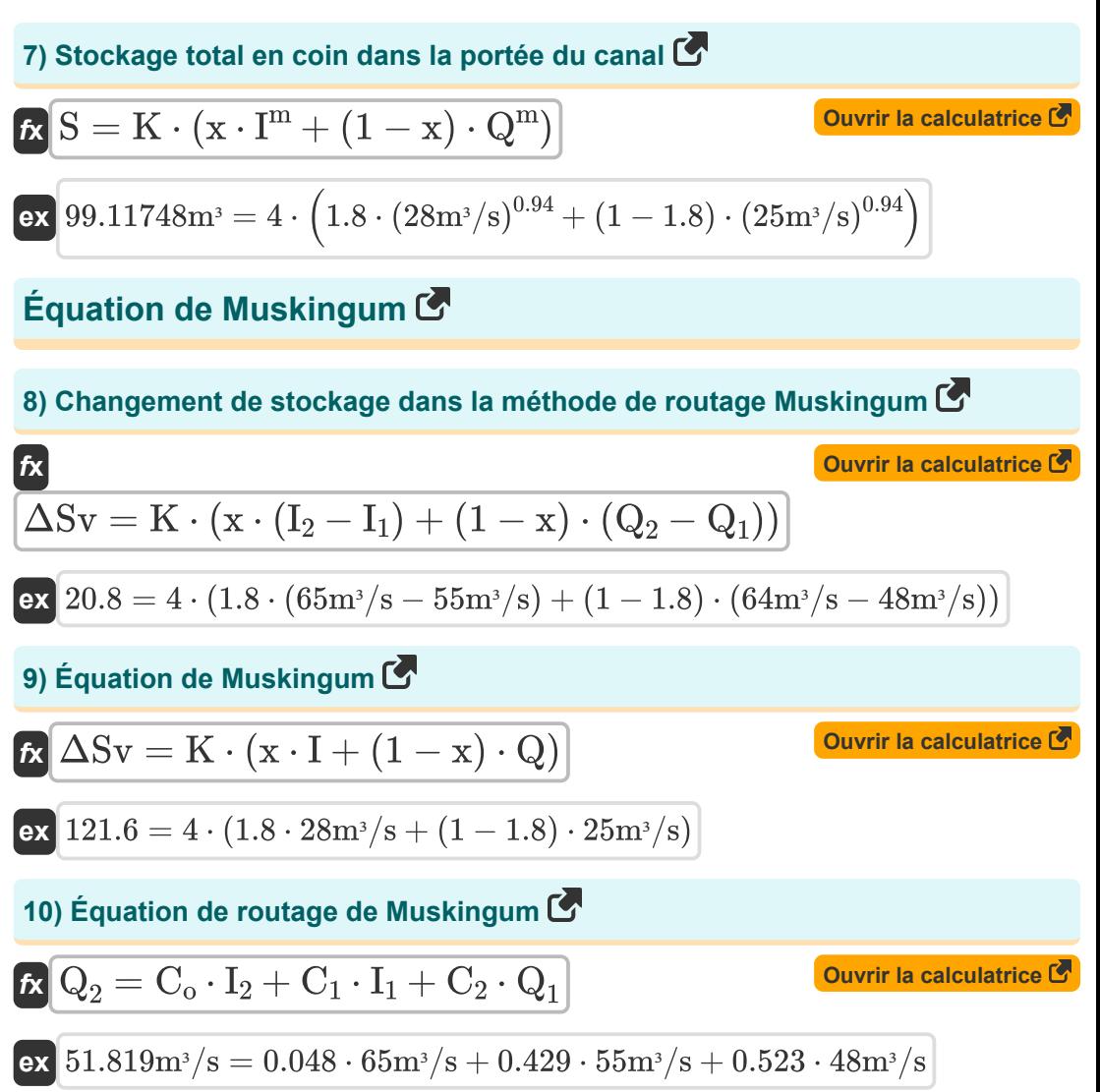

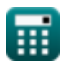

### **Acheminement du stockage hydrologique**

### **11) Coefficient de décharge lorsque le débit sortant est pris en compte**

$$
\textbf{r}_\textbf{d} = \left(\frac{Qh}{\left(\frac{2}{3}\right)\cdot\sqrt{2\cdot g}\cdot L_\text{e}\cdot\left(\frac{H^3}{2}\right)}\right)
$$
ex
$$
0.659561 = \left(\frac{131.4 \text{m}^3/\text{s}}{\sqrt{131.4 \text{m}^3/\text{s}}}\right)
$$

**[Ouvrir la calculatrice](https://www.calculatoratoz.com/fr/coefficient-of-discharge-when-outflow-is-considered-calculator/Calc-14857)** 

$$
\text{Ex } 0.659561 = \left(\frac{131.4 \text{m}^3/\text{s}}{\left(\frac{2}{3}\right) \cdot \sqrt{2 \cdot 9.8 \text{m}/\text{s}^2} \cdot 5.0 \text{m} \cdot \left(\frac{\left(3 \text{m}\right)^3}{2}\right)}\right)
$$

**12) Dirigez-vous vers le déversoir lorsque le débit sortant est pris en compte** M

$$
\left(\frac{\frac{2}{3}}{3}\right) \cdot \sqrt{2 \cdot g} \cdot L_{e} \cdot \left(\frac{L_{e}}{2}\right) / \left(\frac{2}{3}\right)
$$
\nex\n0.659561 = 
$$
\left(\frac{131.4 \text{ m}^3/\text{s}}{\left(\frac{2}{3}\right) \cdot \sqrt{2 \cdot 9.8 \text{ m/s}^2 \cdot 5.0 \text{ m} \cdot \left(\frac{12}{3}\right) \text{ Dirig}}
$$
\n
$$
H = \left(\frac{Qh}{\left(\frac{2}{3}\right) \cdot C_d \cdot \sqrt{2 \cdot g} \cdot \left(\frac{L_{e}}{2}\right)}\right)^{\frac{1}{3}}
$$
\nex\n2.999334m = 
$$
\left(\frac{131.4 \text{ m}^3/\text{s}}{\left(\frac{2}{3}\right) \cdot 0.66 \cdot \sqrt{2 \cdot 9.8 \text{ m/s}^2 \cdot \left(\frac{12}{3}\right) \text{ min}}\right)
$$
\n
$$
\frac{Q \text{ calculated rate } Z \text{ from the end of the right.}}{\left(\frac{2}{3}\right) \cdot 0.66 \cdot \sqrt{2 \cdot 9.8 \text{ m/s}^2 \cdot \left(\frac{12}{3}\right) \text{ min}}\right)}
$$
\n
$$
\frac{Q \text{ calculated rate } Z \text{ from the right.}}{\left(\frac{2}{3}\right) \cdot 0.66 \cdot \sqrt{2 \cdot 9.8 \text{ m/s}^2 \cdot \left(\frac{12}{3}\right) \text{ min}}}
$$

$$
\left(\frac{\frac{2}{3}}{3}\right) \cdot \sqrt{2} \cdot 9.8 \text{m/s}^2 \cdot 5.0 \text{m} \cdot \left(\frac{\sqrt{2}}{2}\right) \text{ J}
$$
\n12) Dirigez-vous vers le déversion Iorsque le débit sortant e

\nEx

\n
$$
H = \left(\frac{Qh}{\left(\frac{2}{3}\right) \cdot C_d \cdot \sqrt{2 \cdot g} \cdot \left(\frac{L_e}{2}\right)}\right)^{\frac{1}{3}}
$$
\nex

\n
$$
2.999334 \text{m} = \left(\frac{131.4 \text{m}^3/\text{s}}{\left(\frac{2}{3}\right) \cdot 0.66 \cdot \sqrt{2 \cdot 9.8 \text{m/s}^2 \cdot \left(\frac{5.0 \text{m}}{2}\right)}}\right)^{\frac{1}{3}}
$$
\n© calculationatoz.com. A software!

\nQ. 131.4 m<sup>3</sup>/\text{s}

\nQ. 24004 m/s

**[Ouvrir la calculatrice](https://www.calculatoratoz.com/fr/head-over-spillway-when-outflow-is-considered-calculator/Calc-14856)** 

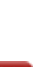

**13) Longueur effective de la crête du déversoir lorsque l'écoulement sortant est pris en compte** 

$$
\begin{aligned} \textbf{Ex} \boxed{L_e = \frac{Qh}{\left(\frac{2}{3}\right)\cdot C_d\cdot\sqrt{2\cdot g}\cdot\frac{H^3}{2}}}\text{ \\ \textbf{Ex} \boxed{4.996672m} = \frac{131.4\,\text{m}^3/\text{s}}{\left(\frac{2}{3}\right)\cdot 0.66\cdot\sqrt{2\cdot 9.8\text{m/s}^2}\cdot\frac{\left(3\text{m}\right)^3}{2}} \end{aligned} \hspace{2.8cm} \textbf{Ex} \boxed{4.996672m} = \frac{131.4\,\text{m}^3/\text{s}}{\left(\frac{2}{3}\right)\cdot 0.66\cdot\sqrt{2\cdot 9.8\text{m/s}^2}\cdot\frac{\left(3\text{m}\right)^3}{2}} \label{eq:ex2}
$$

#### **14) Sortie dans le déversoir**

$$
\boldsymbol{\kappa} \boxed{{\rm Qh} = \left(\frac{2}{3}\right) \cdot {\rm C_{d}} \cdot \sqrt{2 \cdot \rm{g}} \cdot {\rm L_{e}} \cdot \frac{{\rm H}^3}{2}}
$$

$$
\text{ex } \boxed{ 131.4875 \text{m}^3/\text{s} = \left( \frac{2}{3} \right) \cdot 0.66 \cdot \sqrt{2 \cdot 9.8 \text{m}/\text{s}^2} \cdot 5.0 \text{m} \cdot \frac{\left( 3 \text{m} \right)^3 }{2} }
$$

#### **Méthode Goodrich**

#### **15) Entrée à la fin de l'intervalle de temps**

| fx                                                                                                    | Ourir la calculatorice C |
|----------------------------------------------------------------------------------------------------|--------------------------|
| \n $I_2 = \left( \left( 2 \cdot \frac{S_2}{\Delta t} \right) + Q_2 \right) - \left( \left( 2 \cdot \frac{S_1}{\Delta t} \right) - Q_1 \right) - I_1$ \n                                                                                          |                          |
| \n $\text{ex } 65 \text{m}^3/\text{s} = \left( \left( 2 \cdot \frac{35}{5 \text{s}} \right) + 64 \text{m}^3/\text{s} \right) - \left( \left( 2 \cdot \frac{15}{5 \text{s}} \right) - 48 \text{m}^3/\text{s} \right) - 55 \text{m}^3/\text{s}$ \n |                          |

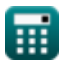

**[Ouvrir la calculatrice](https://www.calculatoratoz.com/fr/outflow-in-spillway-calculator/Calc-14854)** 

Hydrologic Routing Formulas...

#### **16) Entrée au début de l'intervalle de temps**

$$
\begin{array}{ll} \hline \textbf{f} \textbf{x} & \textbf{Ourir la calculatorice} \end{array} \\ \begin{array}{l} \textbf{I}_1 = \left(\left(2 \cdot \dfrac{\textbf{S}_2}{\Delta t}\right) + \textbf{Q}_2\right) - \left(\left(2 \cdot \dfrac{\textbf{S}_1}{\Delta t}\right) - \textbf{Q}_1\right) - \textbf{I}_2 \end{array} \\ \hline \\ \hline \textbf{ex} \displaystyle{\dfrac{55 \text{m}^3/\text{s} = \left(\left(2 \cdot \dfrac{35}{5 \text{s}}\right) + 64 \text{m}^3/\text{s}\right) - \left(\left(2 \cdot \dfrac{15}{5 \text{s}}\right) - 48 \text{m}^3/\text{s}\right) - 65 \text{m}^3/\text{s}}} \end{array}
$$

**17) Sortie à la fin de l'intervalle de temps** 

$$
\begin{array}{|c|c|} \hline \textbf{K} & \textbf{Ourir la calculatrice } \\\hline \textbf{Q}_2 = (\textbf{I}_1 + \textbf{I}_2) + \left(\left(2 \cdot \frac{\textbf{S}_1}{\Delta \textbf{t}}\right) - \textbf{Q}_1\right) - \left(2 \cdot \frac{\textbf{S}_2}{\Delta \textbf{t}}\right) \\\hline \textbf{ex} & 64 \text{m}^3/\textbf{s} = (55 \text{m}^3/\textbf{s} + 65 \text{m}^3/\textbf{s}) + \left(\left(2 \cdot \frac{15}{5 \textbf{s}}\right) - 48 \text{m}^3/\textbf{s}\right) - \left(2 \cdot \frac{35}{5 \textbf{s}}\right) \\\hline \end{array}
$$

### **18) Sortie au début de l'intervalle de temps**

$$
\begin{array}{|c|c|} \hline \\ \hline \mathbf{Q}_1 = (\mathbf{I}_1 + \mathbf{I}_2) + \left(2 \cdot \frac{\mathbf{S}_1}{\Delta \mathbf{t}}\right) - \left(\left(2 \cdot \frac{\mathbf{S}_2}{\Delta \mathbf{t}}\right) + \mathbf{Q}_2\right) \\\\ \hline \\ \hline \mathbf{ex} & 48 \text{m}^3/\text{s} = (55 \text{m}^3/\text{s} + 65 \text{m}^3/\text{s}) + \left(2 \cdot \frac{15}{5 \text{s}}\right) - \left(\left(2 \cdot \frac{35}{5 \text{s}}\right) + 64 \text{m}^3/\text{s}\right) \\\\ \hline \end{array}
$$

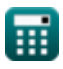

#### **Méthode Pul modifiée**

### **19) Stockage à la fin de l'intervalle de temps dans la méthode Pul modifiée**

$$
\begin{array}{ll} \textbf{fs} & \textbf{Ourier la calculator} \\ \textbf{S}_2 = \left( \frac{\textbf{I}_1 + \textbf{I}_2}{2} \right) \cdot \Delta \textbf{t} + \left( \textbf{S}_1 - \left( \textbf{Q}_1 \cdot \frac{\Delta \textbf{t}}{2} \right) \right) - \left( \textbf{Q}_2 \cdot \frac{\Delta \textbf{t}}{2} \right) \\ \textbf{ex} & \\ \textbf{35} = \left( \frac{55 \text{m}^3/\text{s} + 65 \text{m}^3/\text{s}}{2} \right) \cdot 5 \text{s} + \left( 15 - \left( 48 \text{m}^3/\text{s} \cdot \frac{5 \text{s}}{2} \right) \right) - \left( 64 \text{m}^3/\text{s} \cdot \frac{5 \text{s}}{2} \right) \end{array}
$$

**20) Stockage au début de l'intervalle de temps dans la méthode Pul modifiée** 

$$
\begin{aligned}[t] \mathbf{S}_1 &= \left(\mathrm{S}_2 + \left(\mathrm{Q}_2 \cdot \frac{\Delta \mathrm{t}}{2}\right)\right) - \left(\frac{\mathrm{I}_1 + \mathrm{I}_2}{2}\right) \cdot \Delta \mathrm{t} + \left(\mathrm{Q}_1 \cdot \frac{\Delta \mathrm{t}}{2}\right) \end{aligned}
$$
ex
$$
\mathbf{B}_3 = \left(35 + \left(64\mathrm{m}^3/\mathrm{s} \cdot \frac{5\mathrm{s}}{2}\right)\right) - \left(\frac{55\mathrm{m}^3/\mathrm{s} + 65\mathrm{m}^3/\mathrm{s}}{2}\right) \cdot 5\mathrm{s} + \left(48\mathrm{m}^3/\mathrm{s} \cdot \frac{5\mathrm{s}}{2}\right)\right)
$$

O

*Hydrologic Routing Formulas...* 9/13

#### **Méthode Kutta standard de quatrième ordre**

**21) Élévation de la surface de l'eau à la ième étape de la méthode standard de Runge-Kutta du quatrième ordre**

**[Ouvrir la calculatrice](https://www.calculatoratoz.com/fr/water-surface-elevation-at-ith-step-in-standard-fourth-order-runge-kutta-method-calculator/Calc-14867)**  *f***x**  $\mathrm{H_{i}=H_{i+1}-\Big( \ \Big( \ \cdot$  $\overline{1}$  $\left\lceil \frac{1}{6} \right\rceil \cdot \left( \mathrm{K}_1 + 2 \cdot \mathrm{K}_2 + 2 \cdot \mathrm{K}_3 + \mathrm{K}_4 \right) \cdot \Delta \mathrm{t} \, \bigg) \bigg\rceil$ 

$$
\textbf{ex}\left[ 10 = 18 - \left(\left(\frac{1}{6}\right) \cdot (1.61 + 2 \cdot 1.98 + 2 \cdot 1.28 + 1.47) \cdot 5 \text{s}\right)\right]
$$

**22) Élévation de la surface de l'eau dans la méthode standard Runge-Kutta du quatrième ordre** 

| fx                                                                                                    | Quurir la calculatrice |
|----------------------------------------------------------------------------------------------------|------------------------|
| \n $H_{i+1} = H_i + \left(\frac{1}{6}\right) \cdot (K_1 + 2 \cdot K_2 + 2 \cdot K_3 + K_4) \cdot \Delta t$ \n   |                        |
| \n $ex$ \n $18 = 10.0 + \left(\frac{1}{6}\right) \cdot (1.61 + 2 \cdot 1.98 + 2 \cdot 1.28 + 1.47) \cdot 5s$ \n |                        |

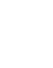

### **Variables utilisées**

- **C<sup>1</sup>** Coefficient C1 dans la méthode de routage Muskingum
- **C<sup>2</sup>** Coefficient C2 dans la méthode de routage Muskingum
- **C<sup>d</sup>** Coefficient de décharge
- **C<sup>o</sup>** Coefficient Co dans la méthode de routage de Muskingum
- **g** Accélération due à la gravité *(Mètre / Carré Deuxième)*
- **H** Dirigez-vous vers Weir *(Mètre)*
- **H<sup>i</sup>** Élévation de la surface de l'eau à la ième étape
- **Hi+1** Élévation de la surface de l'eau à la (i 1)ème étape
- **I** Taux d'entrée *(Mètre cube par seconde)*
- **I<sup>1</sup>** Entrée au début de l'intervalle de temps *(Mètre cube par seconde)*
- **I<sup>2</sup>** Entrée à la fin de l'intervalle de temps *(Mètre cube par seconde)*
- **K** Constante K
- **K<sup>1</sup>** Coefficient K1 par évaluation appropriée répétée
- **K<sup>2</sup>** Coefficient K2 par évaluation appropriée répétée
- **K<sup>3</sup>** Coefficient K3 par évaluation appropriée répétée
- **K<sup>4</sup>** Coefficient K4 par évaluation appropriée répétée
- **L<sup>e</sup>** Longueur effective de la crête du déversoir *(Mètre)*
- **m** Un exposant constant
- **Q** Taux de sortie *(Mètre cube par seconde)*
- **Q<sup>1</sup>** Sortie au début de l'intervalle de temps *(Mètre cube par seconde)*
- **Q<sup>2</sup>** Sortie à la fin de l'intervalle de temps *(Mètre cube par seconde)*
- **Qh** Décharge du réservoir *(Mètre cube par seconde)*
- **S** Stockage total dans la portée du canal *(Mètre cube)*

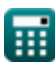

*Hydrologic Routing Formulas...* 11/13

- **S<sup>1</sup>** Stockage au début de l'intervalle de temps
- **S<sup>2</sup>** Stockage à la fin de l'intervalle de temps
- **x** Coefficient x dans l'équation
- **ΔSv** Modification des volumes de stockage
- **Δt** Intervalle de temps *(Deuxième)*

### **Constantes, Fonctions, Mesures utilisées**

- Fonction: **sqrt**, sqrt(Number) स्क्वेअर रूट फंक्शन हे एक फंक्शन आहे जे इनपुट म्हणून नॉन*-*ऋणात्मक संख्या घेते आणि दिलेल्या इनपुट नंबरचे वर्गमूळ परत करते*.*
- La mesure: **Longueur** in Mètre (m) *Longueur Conversion d'unité*
- La mesure: **Temps** in Deuxième (s) *Temps Conversion d'unité*
- La mesure: **Volume** in Mètre cube (m<sup>3</sup>) *Volume Conversion d'unité*
- La mesure: **Accélération** in Mètre / Carré Deuxième (m/s²) *Accélération Conversion d'unité*
- **La mesure: Débit volumétrique** in Mètre cube par seconde (m<sup>3</sup>/s) *Débit volumétrique Conversion d'unité*

*Hydrologic Routing Formulas...* 13/13

### **Vérifier d'autres listes de formules**

- **Équations de base du routage des inondations Formules**
- **unitaire instantané) Formules Routage hydrologique Formul[es](https://www.calculatoratoz.com/fr/clarks-method-and-nash-model-for-iuh-(instantaneous-unit-hydrograph)-Calculators/CalcList-12252)**
- **Méthode de Clark et modèle de Nash pour l'IUH (hydrogramme**
	-

N'hésitez pas à PARTAGER ce document avec vos amis !

#### **PDF Disponible en**

[English](https://www.calculatoratoz.com/PDF/Nodes/12196/Hydrologic-routing-Formulas_en.PDF) [Spanish](https://www.calculatoratoz.com/PDF/Nodes/12196/Hydrologic-routing-Formulas_es.PDF) [French](https://www.calculatoratoz.com/PDF/Nodes/12196/Hydrologic-routing-Formulas_fr.PDF) [German](https://www.calculatoratoz.com/PDF/Nodes/12196/Hydrologic-routing-Formulas_de.PDF) [Russian](https://www.calculatoratoz.com/PDF/Nodes/12196/Hydrologic-routing-Formulas_ru.PDF) [Italian](https://www.calculatoratoz.com/PDF/Nodes/12196/Hydrologic-routing-Formulas_it.PDF) [Portuguese](https://www.calculatoratoz.com/PDF/Nodes/12196/Hydrologic-routing-Formulas_pt.PDF) [Polish](https://www.calculatoratoz.com/PDF/Nodes/12196/Hydrologic-routing-Formulas_pl.PDF) [Dutch](https://www.calculatoratoz.com/PDF/Nodes/12196/Hydrologic-routing-Formulas_nl.PDF)

*4/1/2024 | 7:03:20 AM UTC [Veuillez laisser vos commentaires ici...](https://docs.google.com/forms/d/e/1FAIpQLSf4b4wDgl-KBPJGChMJCxFlqrHvFdmw4Z8WHDP7MoWEdk8QOw/viewform?usp=pp_url&entry.1491156970=Routage%20hydrologique%20Formules)*